**Compiling and Running a Parallel Program on a First Generation Cray SuperCluster**

> **Frank Chism Product Specialist**

**Cray Inc. fchism@cray.com**

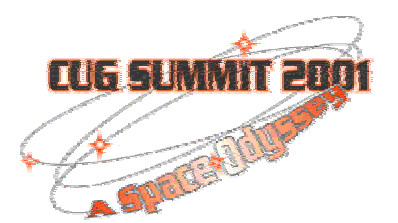

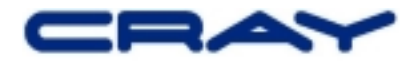

# **Logging On**

- **The Cray SuperCluster Presents a single identity (IP address) to the outside world**
- **Please don't telnet or ftp**
- **ssh is good**
- **MD5 passwords**
- **Remember security starts at the front door**

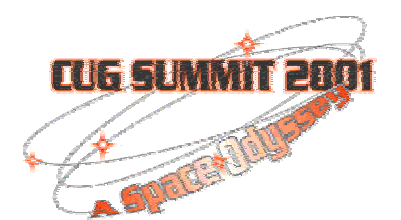

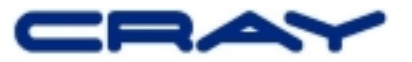

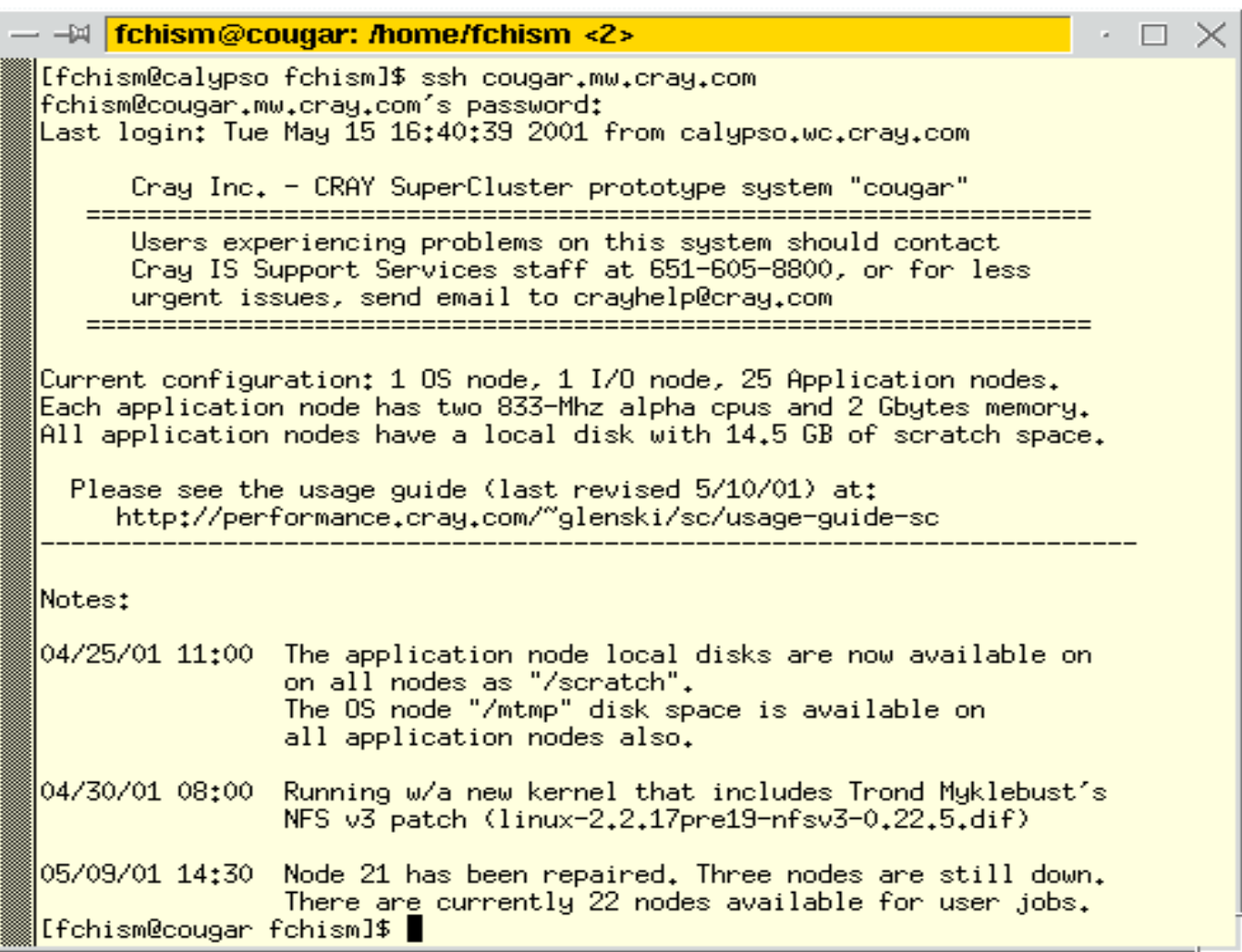

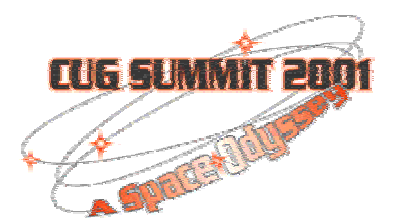

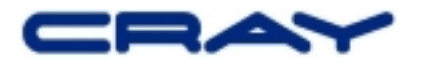

## **Look Familiar? It's Linux.**

- **GNU/Linux is like UNIX (or UNICOS) only geekier**
- **All major shells**
	- **Bash (Bourne or sh)**
	- **tcsh (csh)**
	- **ash, zsh**
	- **ksh (Korn shell via pdksh)**
- **Perl, Python, and Wish are first class objects, that is they live in /usr/bin not some 'local' getto**
- **Editors up the wazoo**
	- **vi is vim**

– **emacs**

–

4 **ed, Jed, joe, pico, xedit, and others**

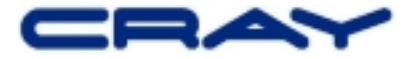

## **I can. GNU?**

- **The full GNU tool set is available in the default log in environment**
- **make is gmake**
- **more is less**

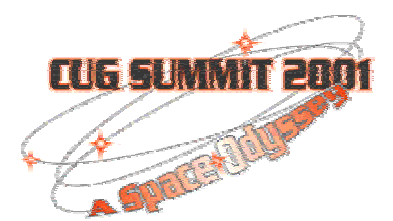

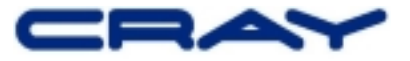

## **Compaq Knows Alpha**

- **Compaq Alpha compilers are significantly faster than GNU compilers**
- **Fortran 77 and 90, C, C++**
- **Compaq Extended Math Library (CXML)**
- $\bullet$ **Compaq Portable Math Library (CPML)**
- $\bullet$ **Use: -O5 -fast -arch ev6 -tune ev6 (for you Guy)**
- **These are the compilers we chose to ship and support**

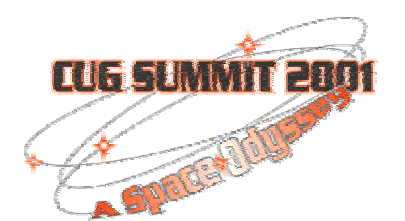

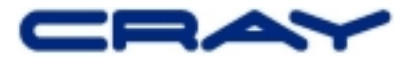

# **Sample Compaq MPI Job**

[fchism@cougar scring]\$ head ring.f program ring c Measure the MPI latency using a pass the token c around a ring approach include "mpif.h" integer nwords, nrepeat real\*8 t0, t1 integer target, source integer myrank, numprocs, ierr, status(MPI\_STATUS\_SIZE) [fchism@cougar scring]\$ more makefile # Simple Compaq MPI makefile for Cray SuperCluster # ring: ring.f makefile mpif90 -o ring ring.f /home/bench/libtimfunc.a

clean:

 rm -f ring rm -f ring.o [fchism@cougar scring]\$ make ring mpif90 -o ring ring.f /home/bench/libtimfunc.a [fchism@cougar scring]\$

[fchism@cougar scring]\$ mpirun -np 7 ./ring

=====================================

=====================================

 Begin Fortran based MPI latency test 100000 repeats Processor 0 finished with test. Processor 1 finished with test. Processor 2 finished with test. Processor 3 finished with test. Processor 6 finished with test. Processor 4 finished with test. Processor 5 finished with test. total seconds= 10.29 latency= 14.70 microseconds End of Fortran based MPI latency test

=

=

[fchism@cougar scring]\$

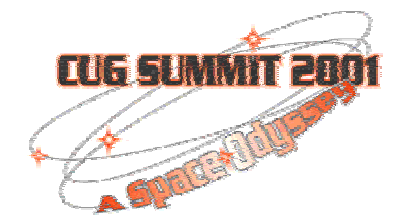

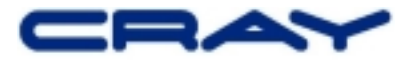

## **Job Submission**

- **PBS is the batch system**
	- **We use a third party version**
	- $\mathcal{L}_{\mathcal{A}}$  **Looks like NQE to me, only the names have changed to confuse the innocent**
	- **More standard than NQE, so long live the new standard**
- **Interactive jobs as seen in the example**
- $\bullet$  **Simple system scheduling now, but better in the future**

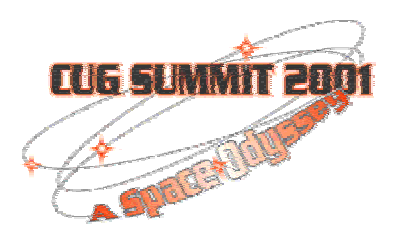

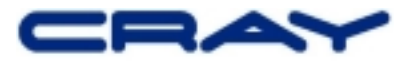

### **Where am I?**

### • **Use bpstat to see the neighborhood**

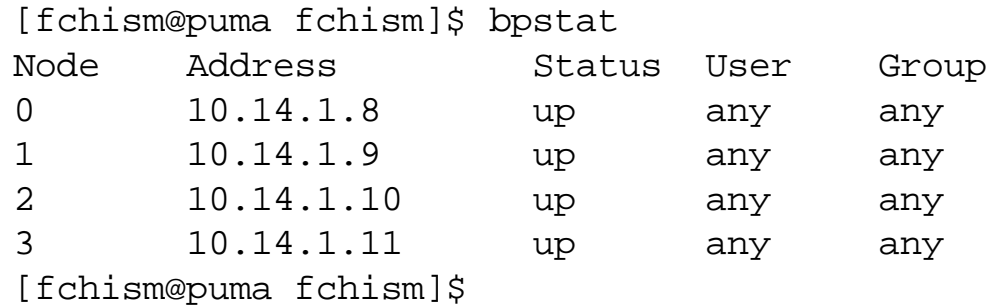

#### • **Use qstat -q to see the queues**

bash\$ qstat -q server: lynx

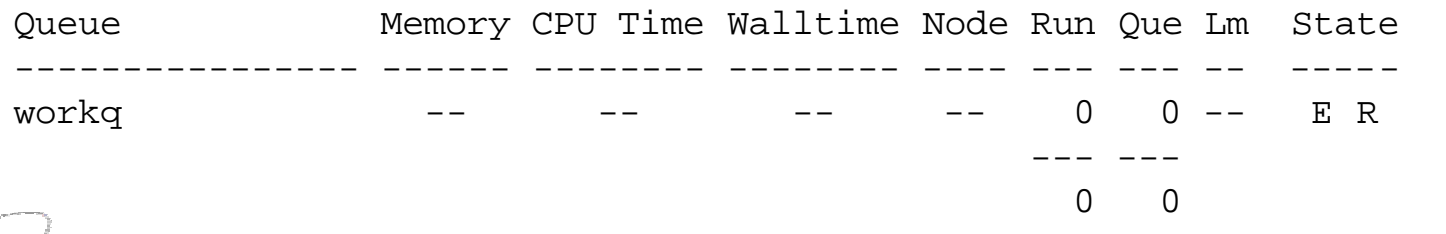

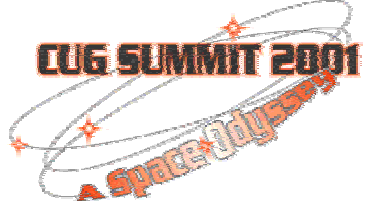

## **The BIG Picture**

- **Outside world sees a single system via GigE**
- $\bullet$  **Bproc provides a global process space for all nodes in the machine**
- **PS is your friend because of Bproc**
- **Your /home is everywhere**
- $\bullet$ **Run scripts in the log in PE**
- $\bullet$ **Run parallel jobs on the applications nodes**
- **I/O servers provide global filesystem**
- • **Local node disks are an option for scratch I/O**

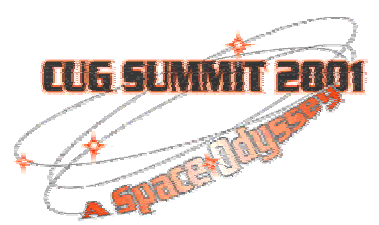

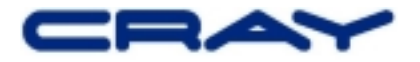

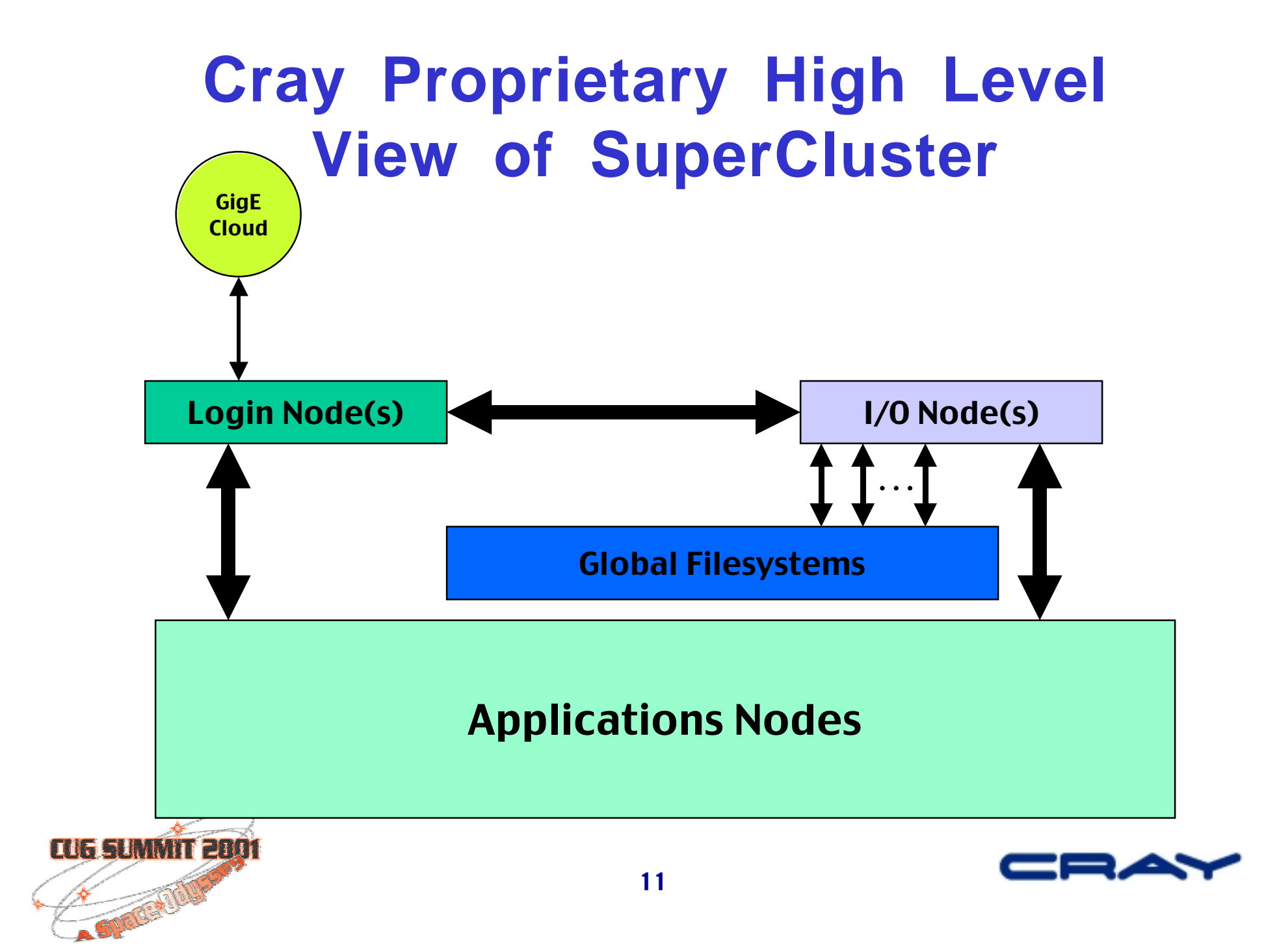

## **Thank You**

- **Joe Glenski (To whom all praise should be directed)**
- **Geir Johansen**
- **Frithjov Iverson**
- **Linus Thorvalds**
- **Richard M. Stallman**
- **CUG board and members**
- **Anne Lindsay**
- $\bullet$  **Management with that Super gleam in their eyes**

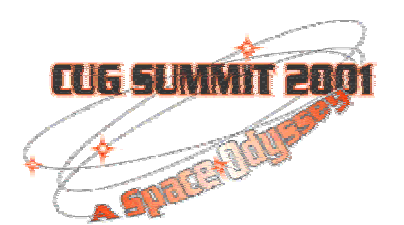

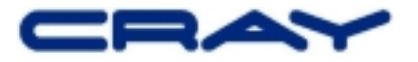